#### Next steps: protocol

• Once you have a draft protocol – you can start the search

## Developing a search strategy

- Identify keywords
- Find subject headings
- Apply search filters [Hedges] for study type (if appropriate)
- Combine the search strings
- Weigh up whether to apply limits to your search…**bias**

# Editing & finalising the search

- Test the search
	- Does it capture key papers?
	- Are there too many irrelevant papers?
- Share your search strategy with colleagues or a librarian
	- Ask for comments on coverage, relevance, accuracy…
- Review & finalise iterative process

## Advanced search: PubMed

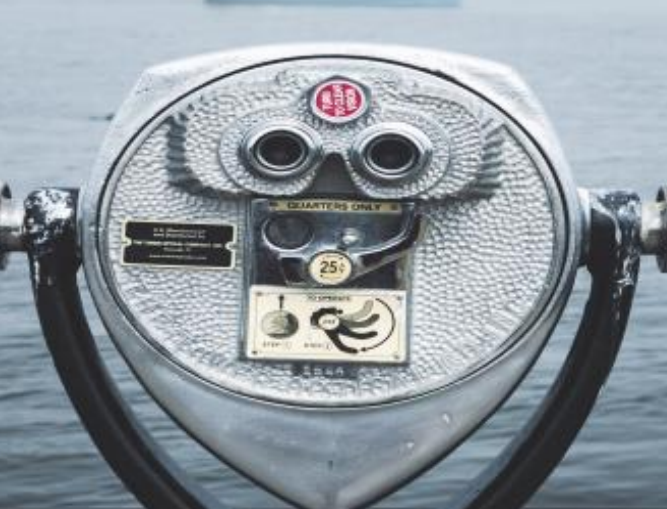

 $5 - 1$ 

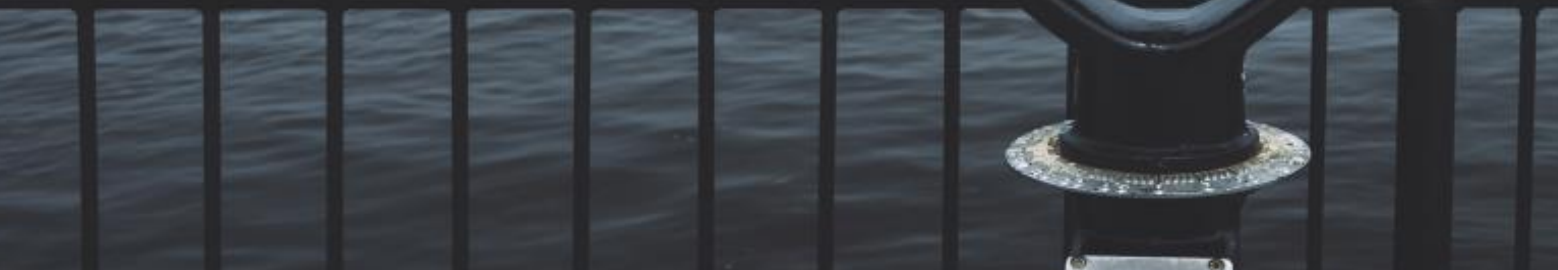

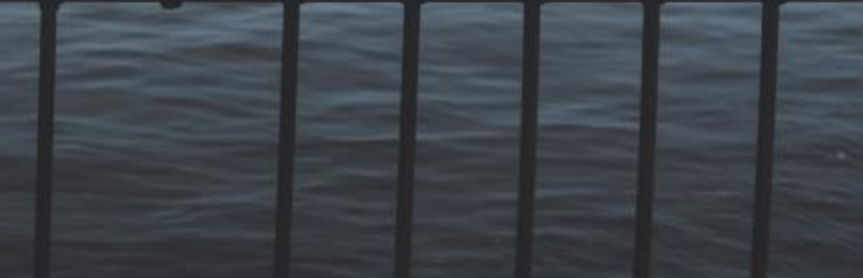

# Final PubMed search

1. "Sugar-Sweetened Beverages"[Mesh] OR "Energy Drinks"[Mesh]

2. soda\*[tw] OR soft drink\*[tw] OR energy drink\*[tw] OR sweetened beverage\*[tw] OR beverage\*[ti]

3. 1 OR 2

4. "Taxes"[Mesh:NoExp]

5. tax[tw] OR taxes[tw] OR taxation[tw] OR levy[tw] 6. 4 OR 5

7. "Energy Intake"[Mesh] OR "Drinking"[Mesh]

8. consume\*[tw] OR consumption[tw] OR intake[tw] OR purchas\*[tw] OR buy\*[tw] OR bought[tw]

9. 7 OR 8

10. 3 AND 6 AND 10

11. Apply a 'hedge' to limit to studies in children

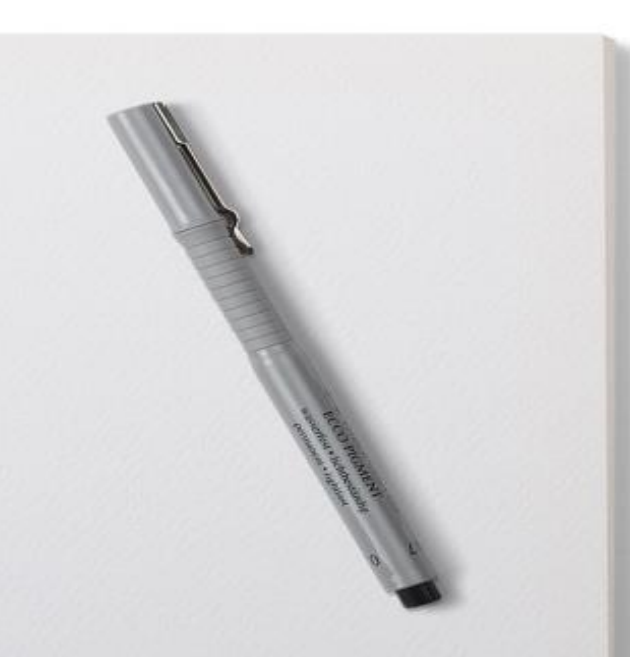

# Searching across multiple databases (1)

- Choose which databases to search
- Adapt the search for each database
- Export the results into reference management software

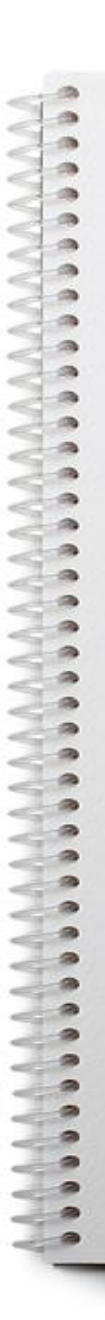

#### Searching across multiple databases (2)

- **ASSIA** Social care & social work
- **CAB Abstracts**  agriculture, environment & nutrition
- **Cochrane Library**  systematic reviews & trials
- **CINAHL** nursing & allied health
- **Embase** health & medicine
- **Global Health**  Population health
- **Medline** health & medicine
- **PEDRO** physiotherapy
- **PsycINFO** psychiatry & psychology
- **Science Citation Index**  Science
- **Scopus** Multidisciplinary

#### Next steps: Grey literature

- Identifying grey literature
- Additional search methods to identify papers that might have been missed by the structured search